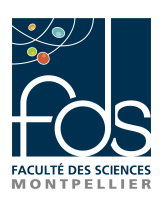

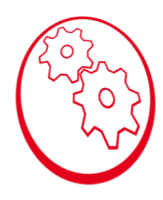

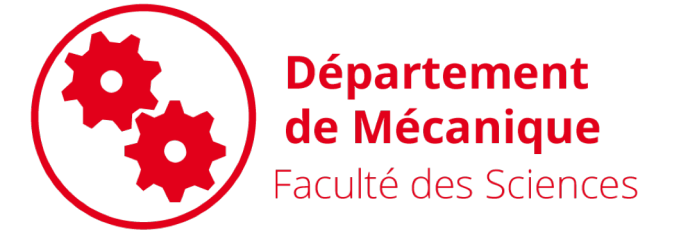

# HLME201 – Cinématique et statique HLME202 – Etude de systèmes mécaniques

Correction Cinématique graphique Moteur

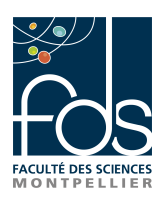

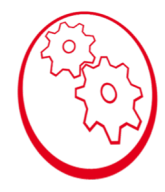

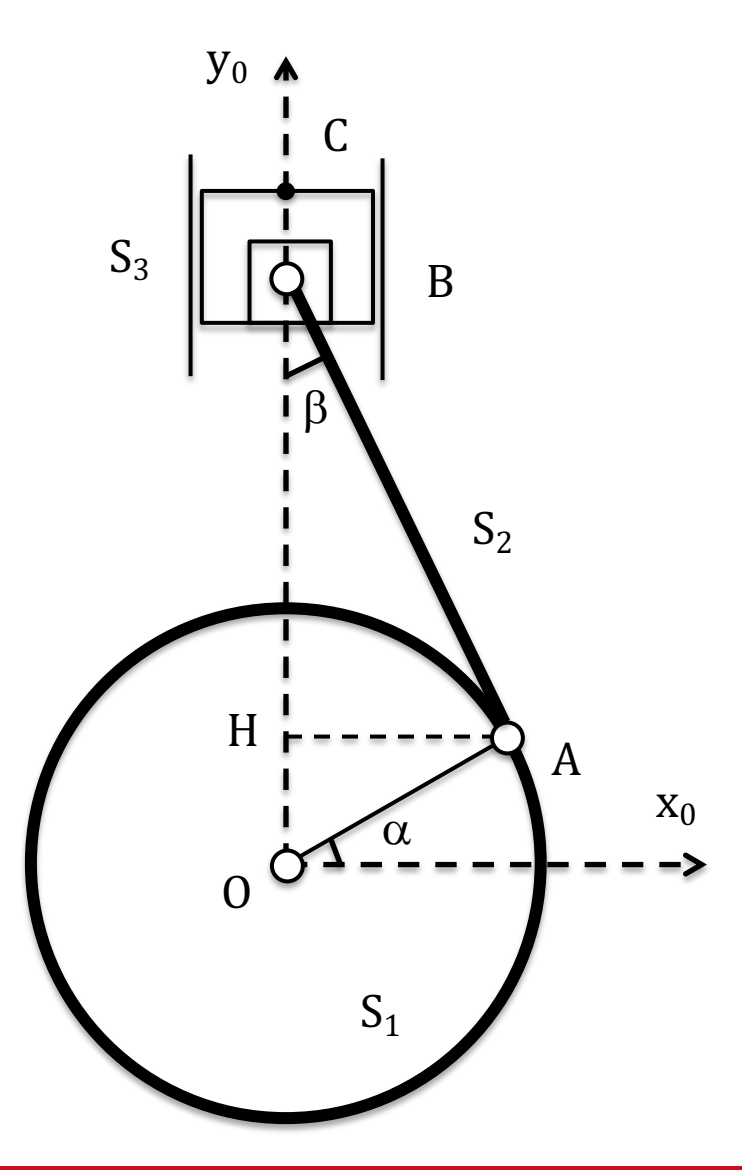

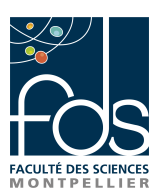

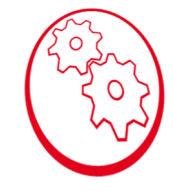

#### I- Etude géométrique

1. Exprimer la distance OC dans la position *point mort bas* (A, O et C sont alignés). Par la suite la position du point C correspondant au point mort bas sera noté C'.

 $OC' = L - e + d$ 

2. Déterminer la relation entre  $\alpha$  et  $\beta$  en exprimant AH dans les 2 triangles OAH et AHB.

 $AH = e \cos(\alpha) = L \sin(\beta)$ 

3. Exprimer la distance OC en fonction de l'angle  $\alpha$  qui décrit la rotation du vilebrequin.

Résultat :

$$
OC = e \cdot \sin \alpha + L \sqrt{1 - \left(\frac{e}{L}\right)^2 (\cos \alpha)^2} + d
$$

4. Déduire de la dernière question et de la question 1 la position du point C par rapport au *point mort bas* C' (distance C'C).

 $C'C = e(1 + \sin \alpha) + L\sqrt{1 - (\frac{e}{l})^2 (\cos \alpha)^2} - 1$ Résultat:

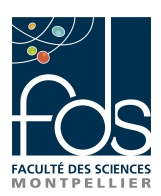

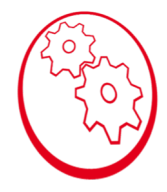

### II- Etude cinématique analytique

1. Exprimer  $\vec{\Omega}(S_1/R_0)$ .

 $\vec{\Omega}(S_1/R_0) = \dot{\alpha} \vec{z_0}$ 

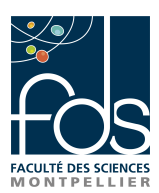

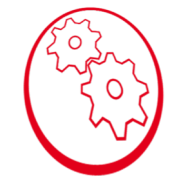

### **II- Etude cinématique analytique**

1. Exprimer  $\vec{\Omega}(S_1/R_0)$ .

 $\vec{\Omega}(S_1/R_0) = \vec{\alpha} \vec{z_0}$ 

2. Calculer la vitesse du point A du vilebrequin dans son mouvement par rapport à  $R_0$ , repère lié au bâti,  $\vec{V}(A \epsilon S_1/R_0)$  en fonction de  $\dot{\alpha}$  et e.

Propriété du champ des vitesses du solide  $S_1/R_0$  en O et A :

 $\vec{V} (A \in S_1/R_0) = \vec{V} (O \in S_1/R_0) + \vec{\Omega} (S_1/R_0) \wedge \vec{OA}$  $\vec{V} (A \in S_1/R_0) = \vec{0} + \dot{\alpha} \vec{z_0} \wedge e \vec{x_1}$  $\vec{V} (A \in S_1/R_0) = e \dot{\alpha} \vec{v_1}$ 

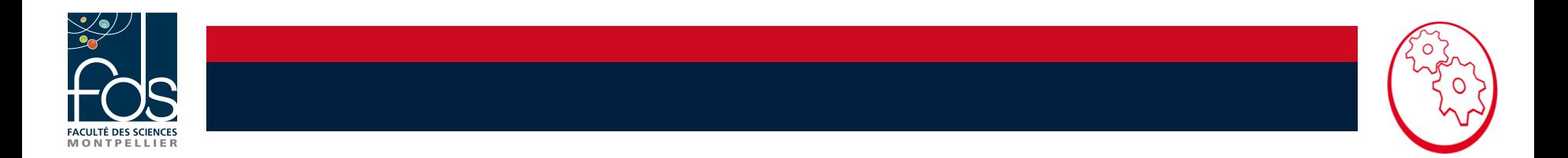

3. Calculer la vitesse du point A de la bielle dans son mouvement par rapport à  $R_0$ , repère lié au bâti,  $\vec{V}(A \epsilon S_2/R_0)$ .

Liaison pivot en A entre S<sub>2</sub> et S<sub>1</sub> donc  $\vec{V}(A \in S_1/R_0) = \vec{V}(A \in S_2/R_0)$ 

4. Exprimer  $\vec{\Omega}(S_2/R_0)$ .

 $\vec{\Omega}(S_2/R_0) = \vec{\beta} \vec{z_0}$ 

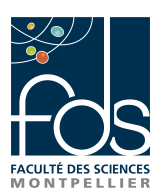

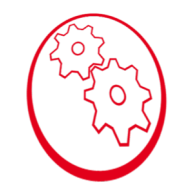

5. Calculer la vitesse du point B de la bielle dans son mouvement par rapport à R<sub>0</sub>, repère lié au bâti,  $\vec{V}(B \epsilon S_2/R_0)$ .

Propriété du champ des vitesses du solide  $S_2/R_0$  en A et B :

 $\vec{V}(B \in S_2/R_0) = \vec{V}(A \in S_2/R_0) + \vec{\Omega}(S_2/R_0) \wedge \vec{AB}$  $\vec{V}(B \in S_2/R_0) = e\dot{\alpha}\vec{y_1} + \dot{\beta}\vec{z_0} \wedge L\vec{y_2}$  $\vec{V}(B \in S_2/R_0) = e\dot{\alpha}\vec{y_1} + L\dot{\beta}\vec{x_2}$ 

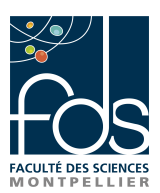

6. Calculer la vitesse du point C du piston dans son mouvement par rapport à  $R_0$ , repère lié au bâti,  $\vec{V}(C \epsilon S_3/R_0)$ . En projetant cette vitesse dans le repère R<sub>0</sub>, on l'exprimera en fonction de e, L,  $\dot{\alpha}$ ,  $\alpha$ ,  $\dot{\beta}$  et  $\beta$ .

Liaison pivot en B entre S<sub>2</sub> et S<sub>3</sub> donc  $\vec{V}(B \in S_3/R_0) = \vec{V}(B \in S_2/R_0)$ 

Solide S<sub>3</sub> en translation donc  $\vec{V}(C \in S_3/R_0) = \vec{V}(B \in S_3/R_0)$ 

D'où :  $\vec{V}$   $\left(C \in \frac{S_3}{R}\right)$  $\left(\frac{S_3}{R_0}\right)$  =  $e\dot{\alpha}\overrightarrow{y_1} - L\dot{\beta}\overrightarrow{x_2}$ 

Attention  $\vec{y_1}$  et  $\vec{x_2}$  ne sont pas dans la même base !! On projette  $\vec{y_1}$  et  $\vec{x_2}$  dans la base fixe :

 $\overrightarrow{v_1} = -\sin \alpha \overrightarrow{x_0} + \cos \alpha \overrightarrow{v_0}$ 

 $\vec{x_2} = \cos \beta \vec{x_0} + \sin \beta \vec{y_0}$ Conclusion  $\vec{V}$ (C ∈ S<sub>3</sub>/R<sub>0</sub>) = -(e $\dot{\alpha}$  sin  $\alpha + L\dot{\beta}$  cos  $\beta$ ) $\vec{x_0}$  + (e $\dot{\alpha}$  cos  $\alpha - L\dot{\beta}$  sin  $\beta$ ) $\vec{y_0}$ 

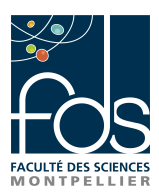

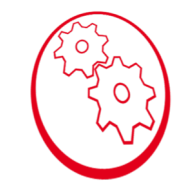

7. Dériver la relation obtenue dans la question I-2 (étude géométrique) pour obtenir l'expression de  $\dot{\beta}$  en fonction de e, L,  $\dot{\alpha}$  et  $\alpha$ .

On sait que  $e\cdot cos(\alpha) = L \cdot sin(\beta)$ , on dérive  $-e \cdot \dot{a} \cdot sin(\alpha) = L \cdot \dot{\beta} \cdot cos(\beta)$ 

**Donc** 
$$
\dot{\beta} = \frac{-e\dot{\alpha}\sin\alpha}{L\cos\beta}
$$

On en déduit que le terme en  $\overrightarrow{x_0}$  de  $\overrightarrow{V}(C \epsilon S_3/R_0)$  est nul, et c'est logique car on sait que cette vitesse est suivant l'axe  $\overrightarrow{y_0}$ !!

$$
\vec{V}(C \in S_3/R_0) = (e\dot{\alpha}\cos\alpha - L\dot{\beta}\sin\beta)\vec{y_0}
$$

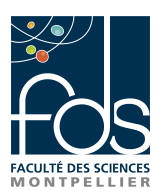

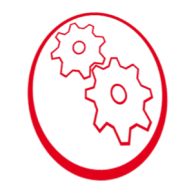

#### 8. Exprimer  $\vec{V}(C \epsilon S_3/R_0)$  en fonction de e, L,  $\dot{\alpha}$  et  $\alpha$ .

Dans l'expression de  $\vec{V}(C\epsilon S_3/R_0)$  on remplace  $\dot{\beta}$ , sin $\beta$  et cos  $\beta$  par leur expression en fonction de  $\dot{\alpha}$  et  $\alpha$ .

$$
\text{R\'esultat:} \vec{V}(C \in S_3/R_0) = \left( e\dot{\alpha} \cos \alpha + \frac{e^2 \dot{\alpha} \sin \alpha}{L \sqrt{1 - \left(\frac{e}{L}\right)^2 (\cos \alpha)^2}} \cos \alpha \right) \vec{y_0}
$$

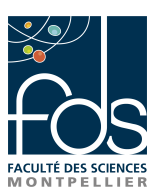

## Rappels : Cinématique Graphique

ü Il faut choisir une échelle pour les longueurs et les vitesses

- Soit S un solide en rotation autour d'un axe fixe  $(0,z<sub>0</sub>)$ , soit A un point du solide S, le vecteur vitesse V(A /  $R_0$ ) est perpendiculaires au vecteur OA, le sens du vecteur vitesse est donné par le sens de rotation, sa norme par OA x ω
- On trace un triangle et les flèches représentant les vitesses : c'est le triangle du champ des vitesses

$$
\frac{1}{\sqrt{\frac{1}{1}}\cdot\frac{1}{1}}\cdot\frac{1}{1}
$$

https://fr.wikipedia.org/wiki/Mouvement\_de\_rotation

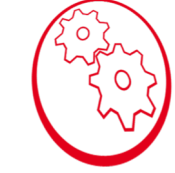

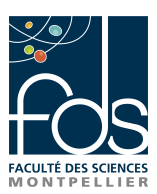

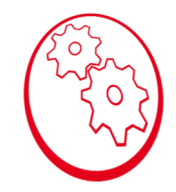

## Rappels : Cinématique Graphique

L'équiprojectivité : soit A et B, 2 points du solide S, les projections orthogonales des vecteurs vitesses sur la droite (AB) sont égales

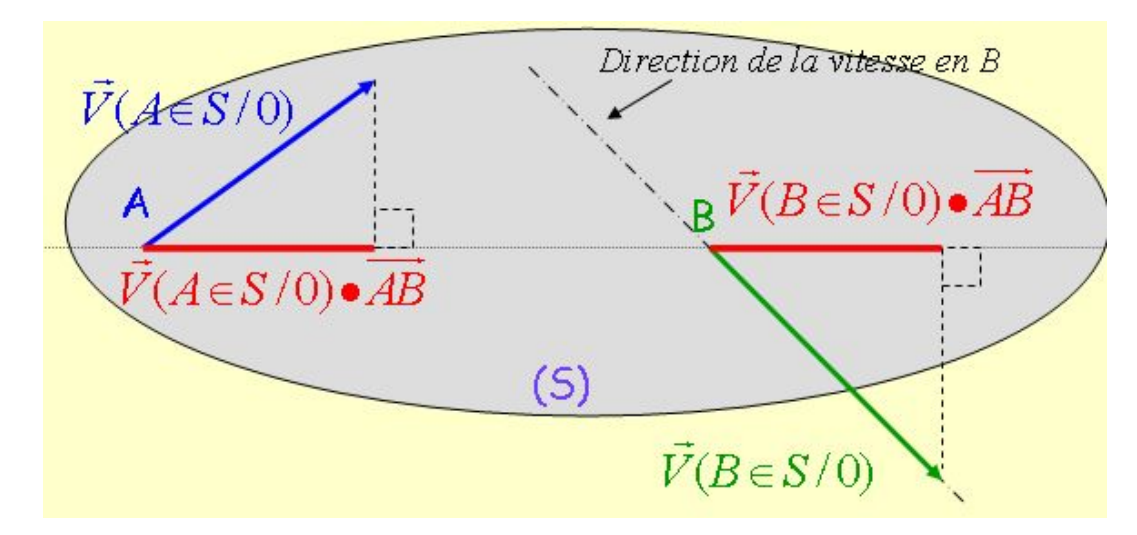

http://sti.tice.ac-orleans-tours.fr/spip2/spip.php?article281

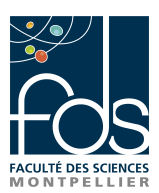

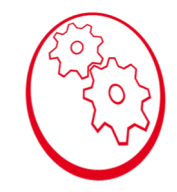

## Rappels : Cinématique Graphique

Détermination C.I.R. : soit A et B, 2 points du solide S, soit I le CIR, alors I est à l'intersection des droites passant par A et B et perpendiculaires aux vecteurs vitesses  $V(A/R_0)$  et B(B/R<sub>0</sub>)

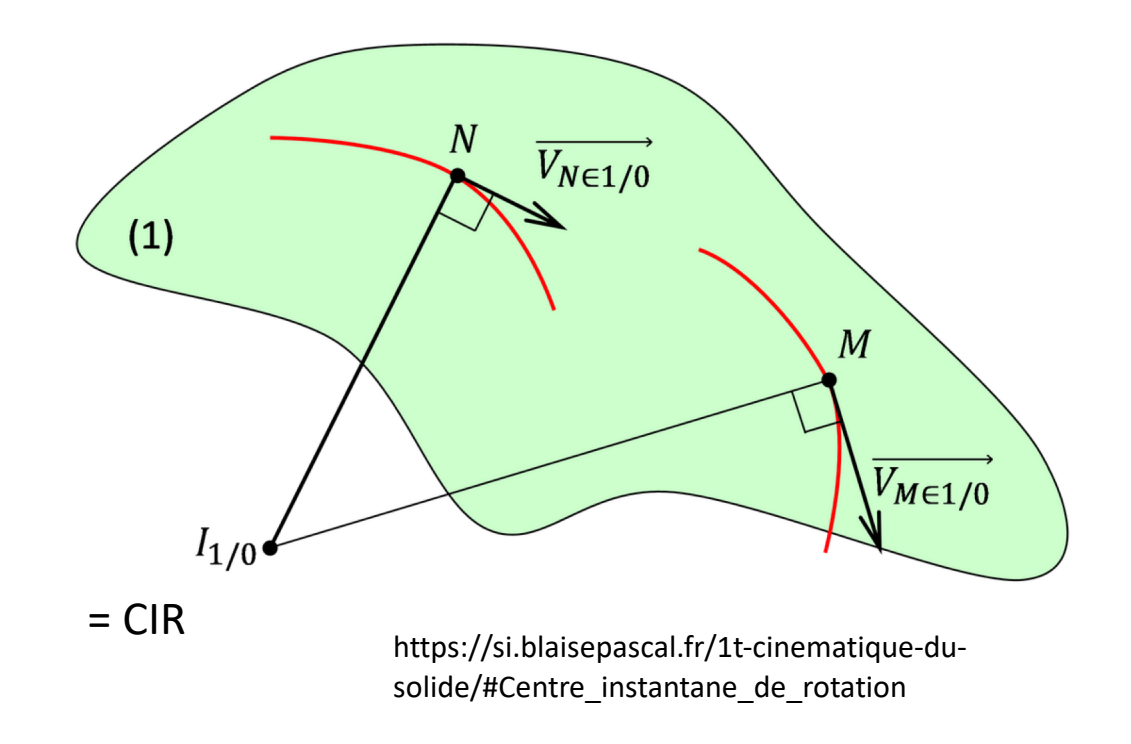

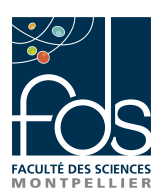

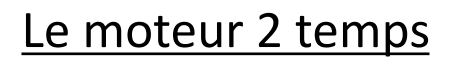

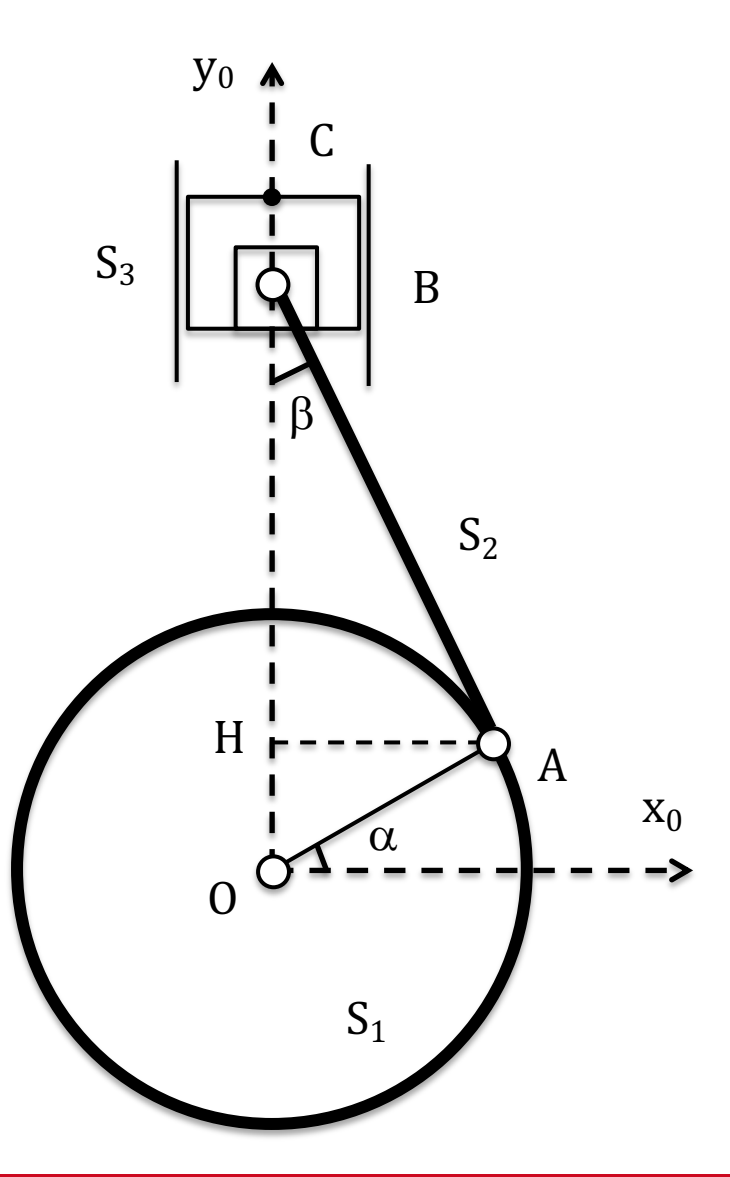

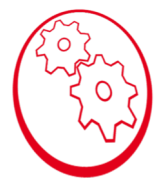

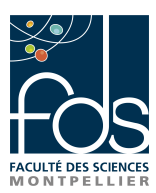

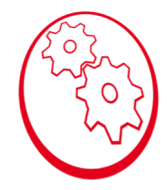

Modèle GP 10 :  $e = 6.2$  mm,  $L = 23.5$  mm,  $d = 6$  mm Modèle GP 28 :  $e = 8,25$  mm,  $L = 29,5$  mm,  $d = 8$  mm **Modèle choisi pour cette correction**

On suppose que  $\dot{\alpha}$  est constant et vaut 100 rad/s. On choisit pour l'échelle des distances : 1 cm correspond à 5 mm réel et pour l'échelle des vitesses : 1 cm correspond à 200 mm/s

Tracer le système dans la configuration où  $\alpha = \pi/4$ .

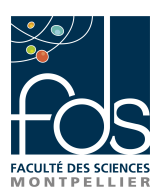

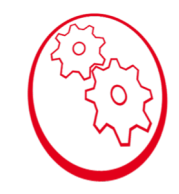

#### 1. Tracer le système dans la configuration où  $\alpha = \pi/4$ .

#### On trace le repère puis on calcule les longueurs sur le dessin avec l'échelle

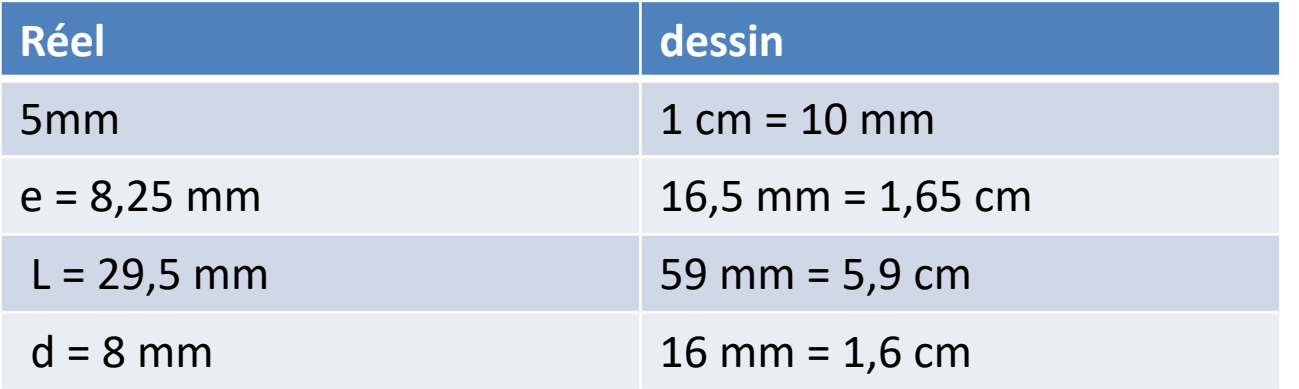

puis on place A, B, C sur le dessin

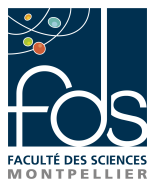

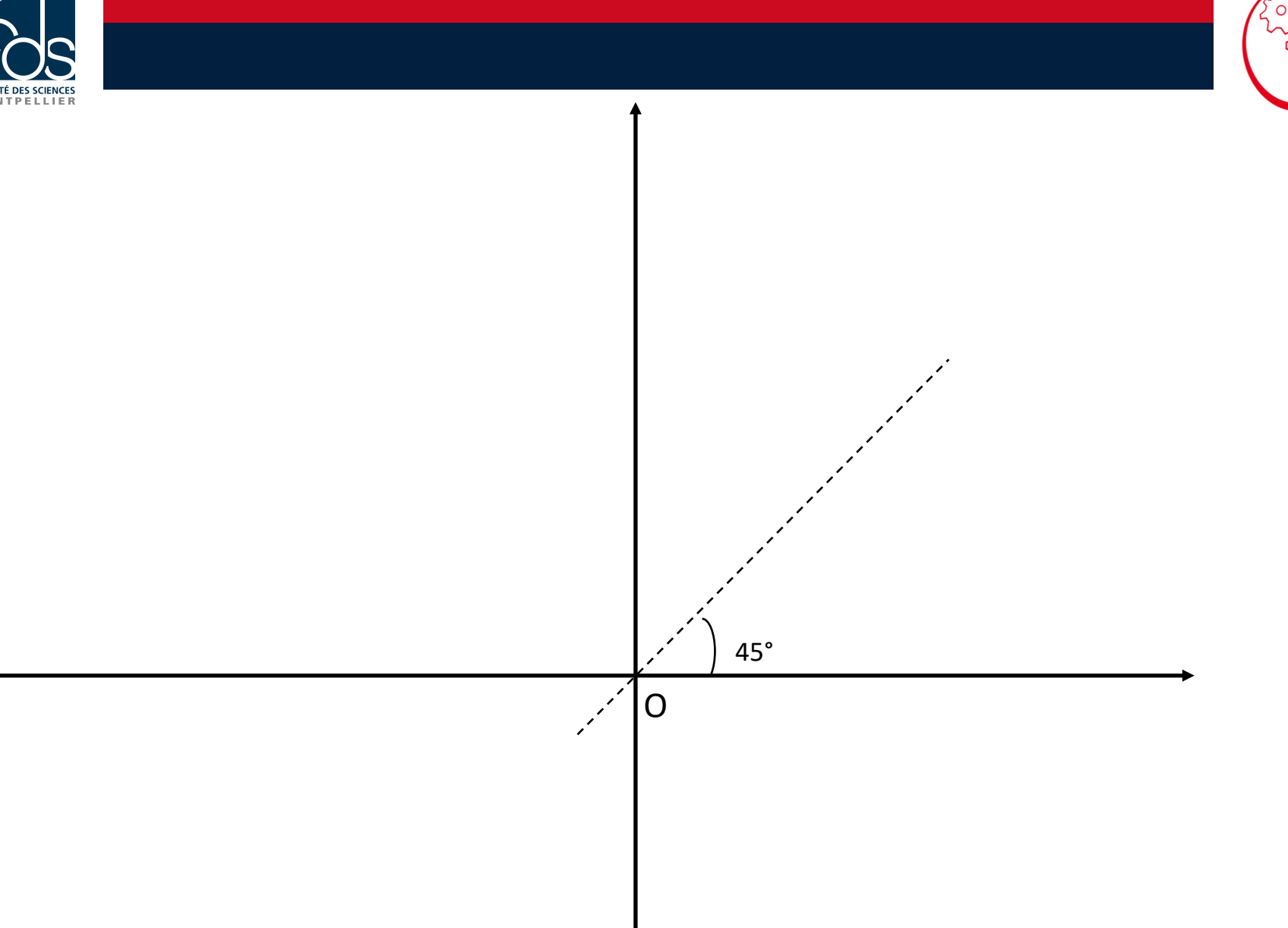

 $\Omega$ 

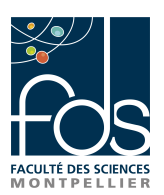

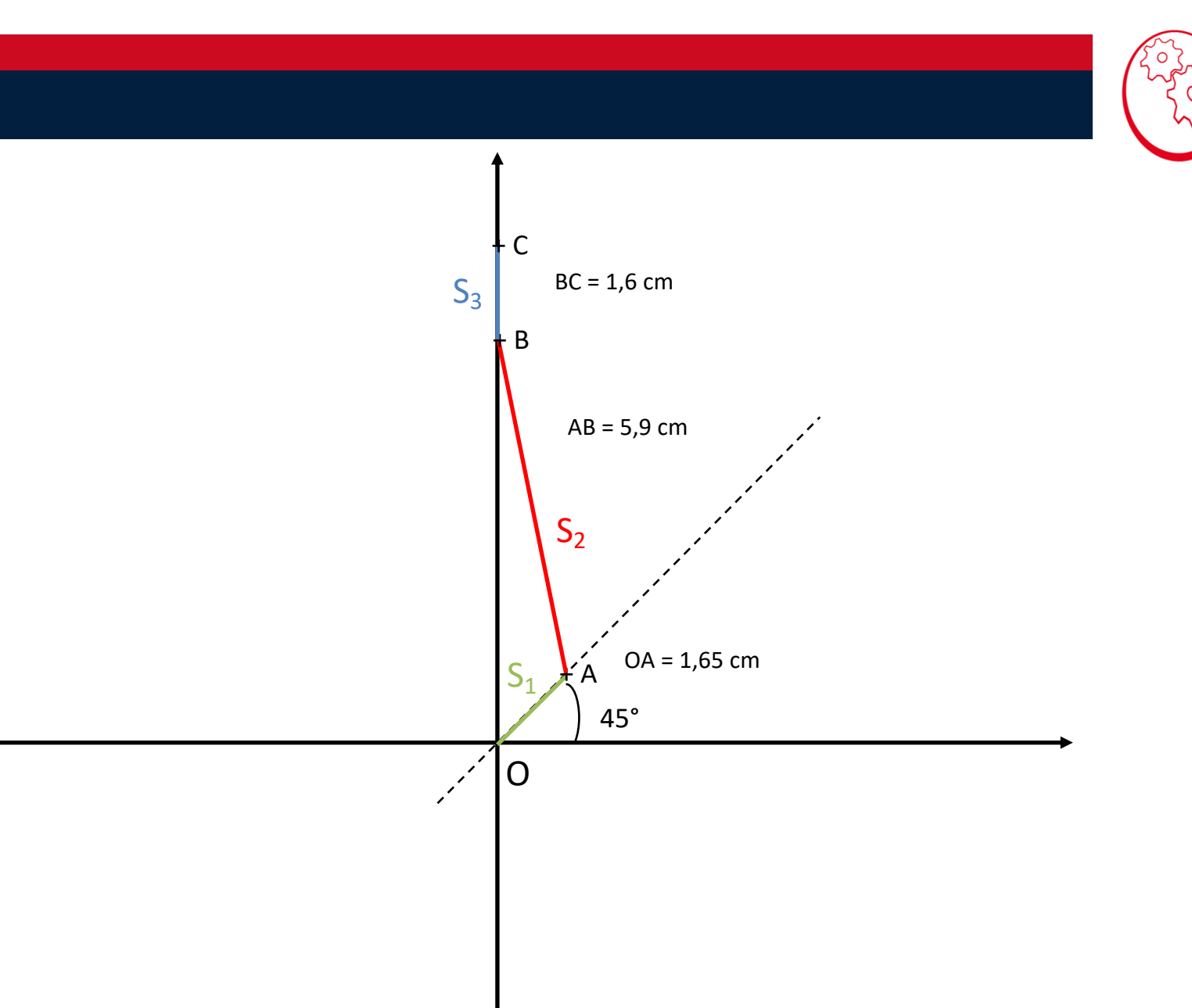

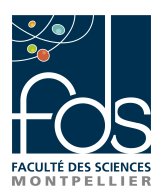

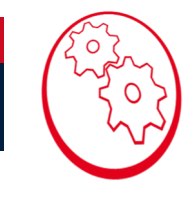

2. Tracer le champ des vitesses de  $S_1$  dans son mouvement par rapport à  $R_0$ .

$$
\vec{V}(A \in S_1/R_0) = e\dot{\alpha}\vec{y_1}
$$

 $\|\vec{V}(A \epsilon S_1/R_0)\|$  = 8,25  $* 100 = 825$  mm.s<sup>-1</sup> c'est-à-dire 4,13 cm sur le dessin

- a. Le solide S<sub>1</sub> est en rotation autour de l'axe  $(0, \overrightarrow{z_0})$  donc le vecteur vitesse de A **est** ⊥ **à AB**
- b. Le solide S1 tourne dans le sens trigo > le vecteur vitesse est vers le haut
- c. Le vecteur OA est **de longueur 4,13 cm** (on utilise l'échelle des vitesses)

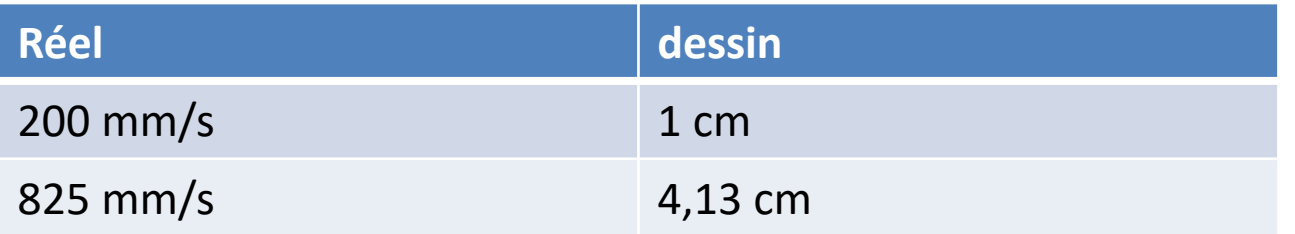

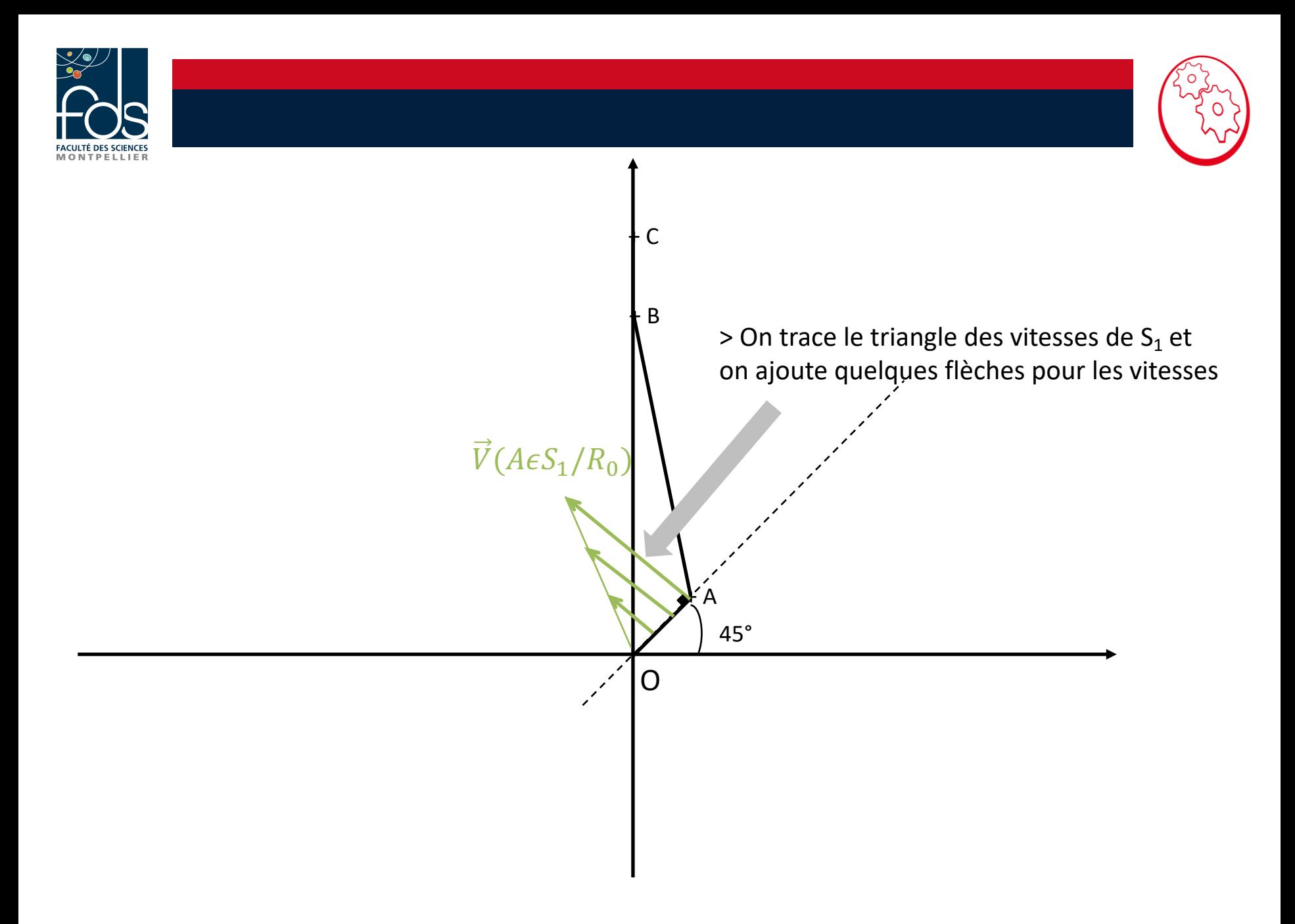

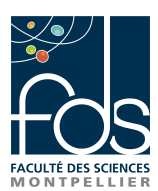

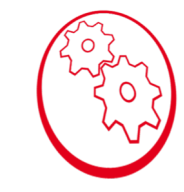

3. En utilisant l'équiprojectivité des vitesses de points de  $S_2$  par rapport à  $R_0$ , tracer  $\vec{V}$ ( $C \epsilon S_3/R_0$ ).

Liaison pivot en A entre S<sub>2</sub> et S<sub>1</sub> donc  $\vec{V}(A \in S_1/R_0) = \vec{V}(A \in S_2/R_0)$ 

La propriété d'équiprojectivité dans S2 entre A et B s'écrit :  $\vec{V}(A \in S_2/R_0) \cdot \vec{AB} = \vec{V}(B \in S_2/R_0) \cdot \vec{AB}$ 

- a. On trace la projection orthogonale de  $\vec{V}(A \epsilon S_2/R_0)$  sur la droite (AB)
- b. On reporte la projection orthogonale en B
- c. On trace la perpendiculaire à (AB) au bout de la projection orthogonale
- d. Le vecteur  $\vec{V}(B \in S_2/R_0)$ est suivant y<sub>0</sub> et tel que sa projection orthogonale soit la même que celle de  $\vec{V}(A \in S2/R0)$

e. 
$$
\vec{V}(B \in S_2/R_0) = \vec{V}(B \in S_3/R_0) = \vec{V}(C \in S_3/R_0)
$$

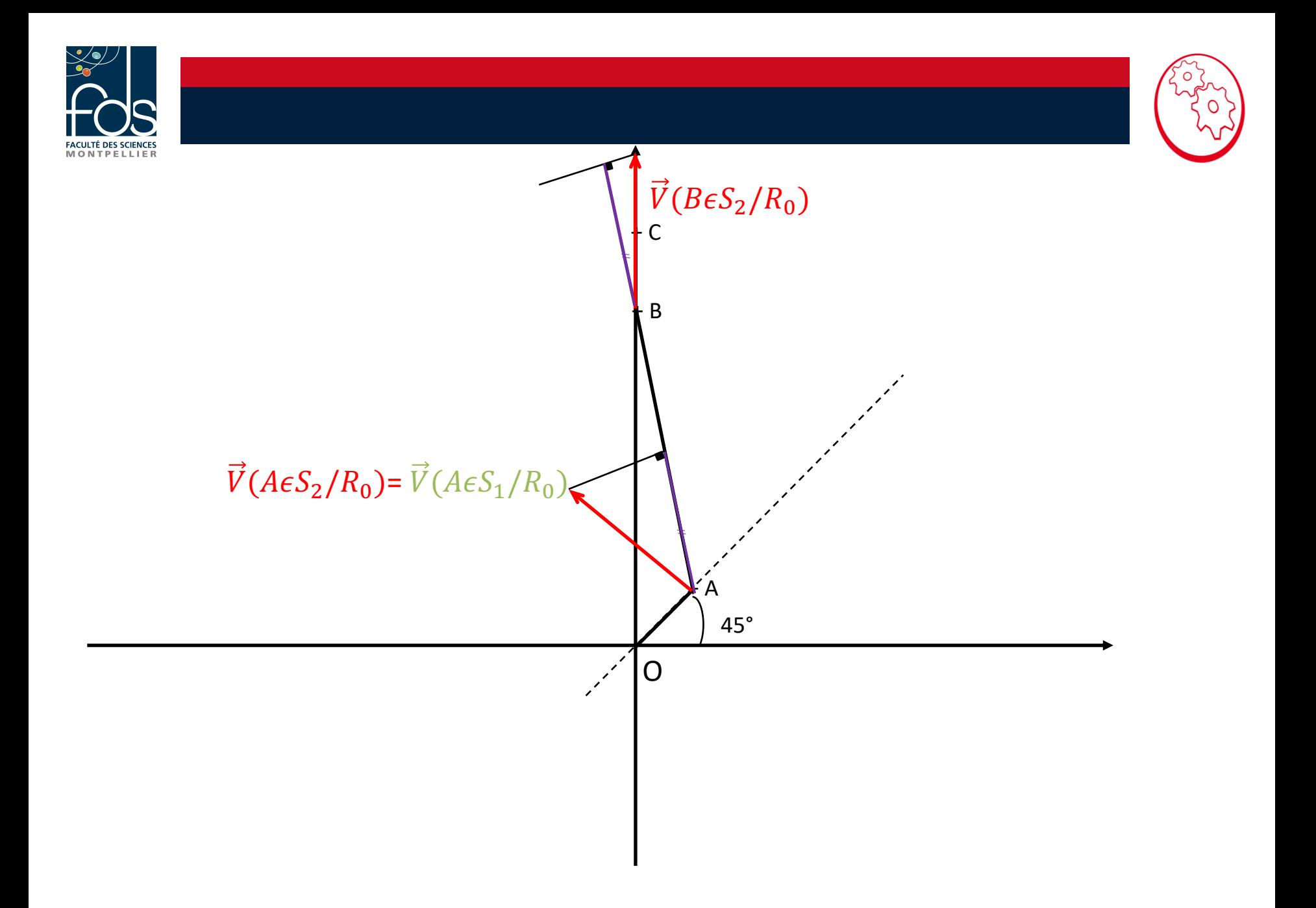

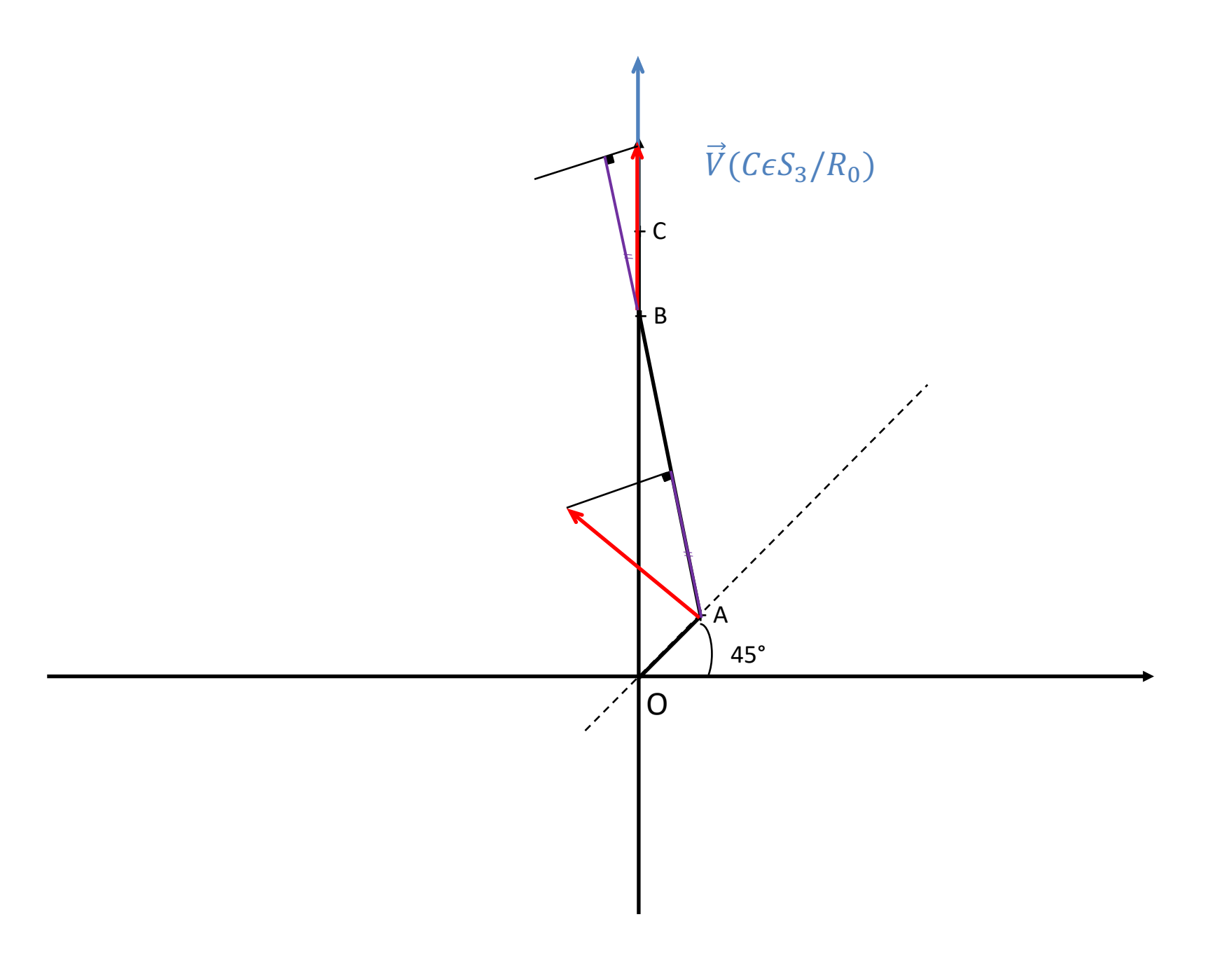

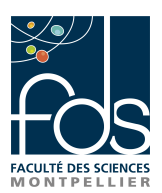

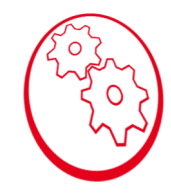

4. Comparer la norme de  $\vec{V}(C \epsilon S_3/R_0)$  obtenu graphiquement, avec la valeur calculée analytiquement à l'aide de l'expression obtenue à la question II-6.

Graphiquement on trouve que  $\|\vec{V}(C \epsilon S_3/R_0)\| \approx 3.5$  cm sur le dessin soit 700 mm.s-1

Par le calcul on trouve 701 mm.s-1

Les 2 valeurs sont très proches !!

Remarque : pour le modèle GP10 on trouve : Graphiquement  $\|\vec{V}(C\varepsilon S_3/R_0)\| \approx 2.6$  cm sur le dessin soit 520 mm.s<sup>-1</sup>

Par le calcul on trouve 521 mm.s<sup>-1</sup>

Les 2 valeurs sont très proches !!

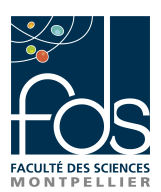

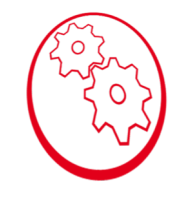

5. Déterminer la position du point I, centre instantané de rotation de  $S_2$  par rapport à  $R_0$ .

Remarque : ici vous avez la correction dans le cas  $\alpha = \frac{\pi}{4}$ , à vous de refaire l'analyse pour  $\alpha = -\frac{\pi}{4}$ !!!

a. 
$$
\overrightarrow{IA} \perp \overrightarrow{V}(A \in S_2/R_0)
$$
 et  $\overrightarrow{V}(A \in S_2/R_0) \perp$  (OA) et donc  $I \in (OA)$ 

- *b.*  $\overrightarrow{IB}$  ⊥  $\overrightarrow{V}$ ( $B \in S_2/R_0$ ) et  $\overrightarrow{V}$ ( $B \in S_2/R_0$ ) est suivant y<sub>0</sub> donc  $I \in (Bx_0)$
- c. I est donc à l'intersection de  $(OA)$  et  $(Bx_0)$

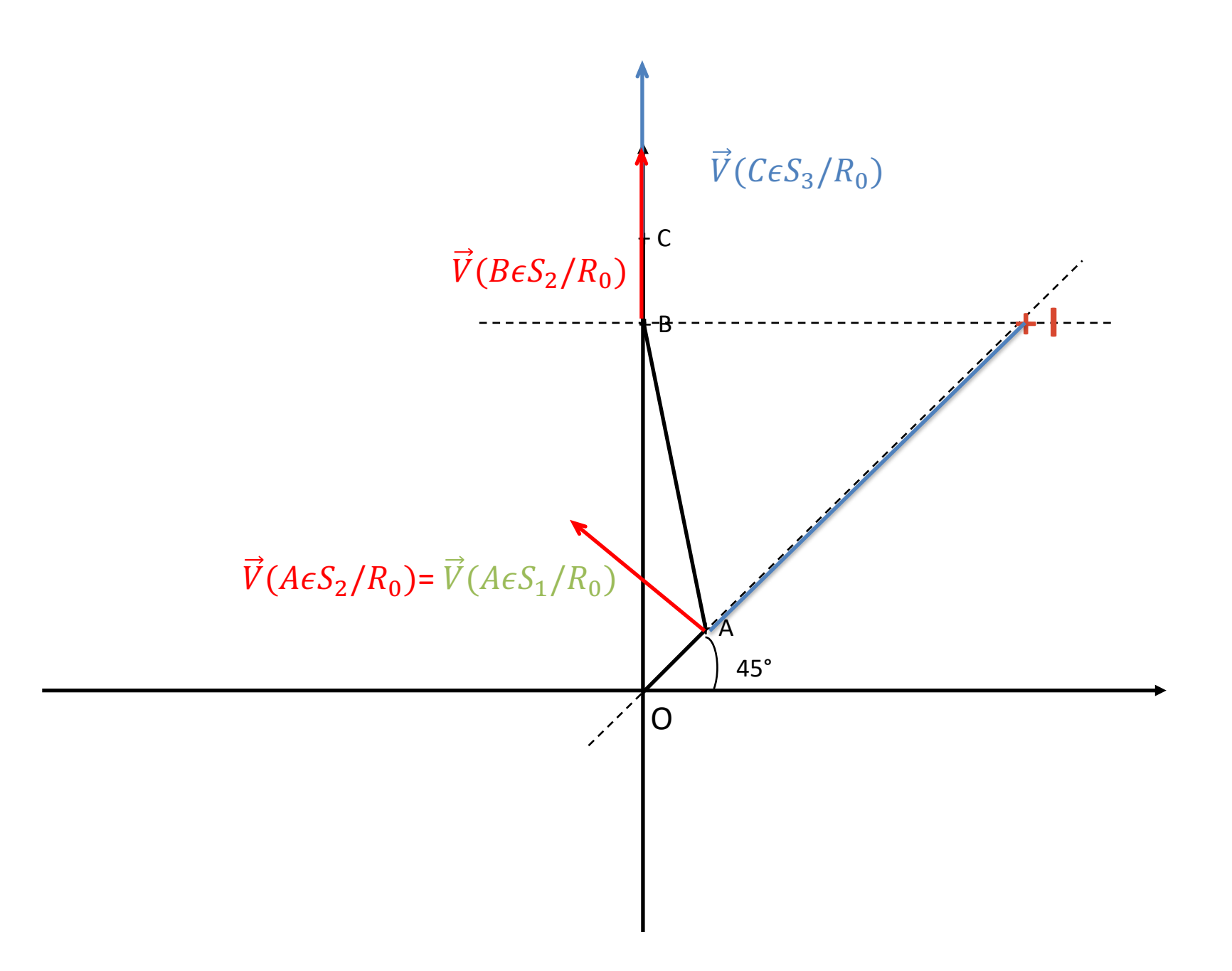

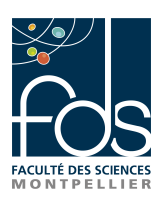

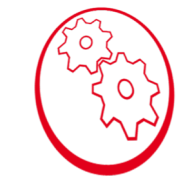

5. En déduire 
$$
\overrightarrow{\Omega}(S_2/R_0)
$$
.

Remarque : ici vous avez la correction dans le cas  $\alpha = \frac{\pi}{4}$ , à vous de refaire **l'analyse pour**  $\alpha = -\frac{\pi}{4}$ !!!

Propriété du champ des vitesses du solide  $S_2/R_0$  en A et I :  $\vec{V}(A \in S_2/R_0) = \vec{V}(I \in S_2/R_0) + \vec{\Omega}(S_2/R_0) \wedge \vec{A}$  et  $\vec{V}(I \in S_2/R_0)$  est nul

$$
\text{Donc } \left\| \vec{V}(A \in S_2/R_0) \right\| = \left\| \vec{\Omega}(S_2/R_0) \right\| \left\| \vec{IA} \right\|
$$

Donc 
$$
\|\vec{\Omega}(S_2/R_0)\| = \frac{\|\vec{v}(A \in S_2/R_0)\|}{\|\vec{I}\vec{A}\|}
$$

\n
$$
\|\vec{V}(A \in S_2/R_0)\| = 825 \text{ mm} \cdot \text{s}^{-1}
$$

\nEt 
$$
\|\vec{I}\vec{A}\| = 8 \text{ cm} \text{ sur le dessin} = 40 \text{ mm}
$$

\nDonc 
$$
\|\vec{\Omega}(S_2/R_0)\| = 825/40 \text{s}^{-1} = 20.6 \text{ rad} \cdot \text{s}^{-1}
$$

\nPar le calcul on trouve 
$$
\|\vec{\Omega}(S_2/R_0)\| = \beta = 20.17 \text{ rad} \cdot \text{s}^{-1}
$$

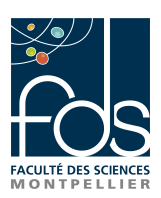

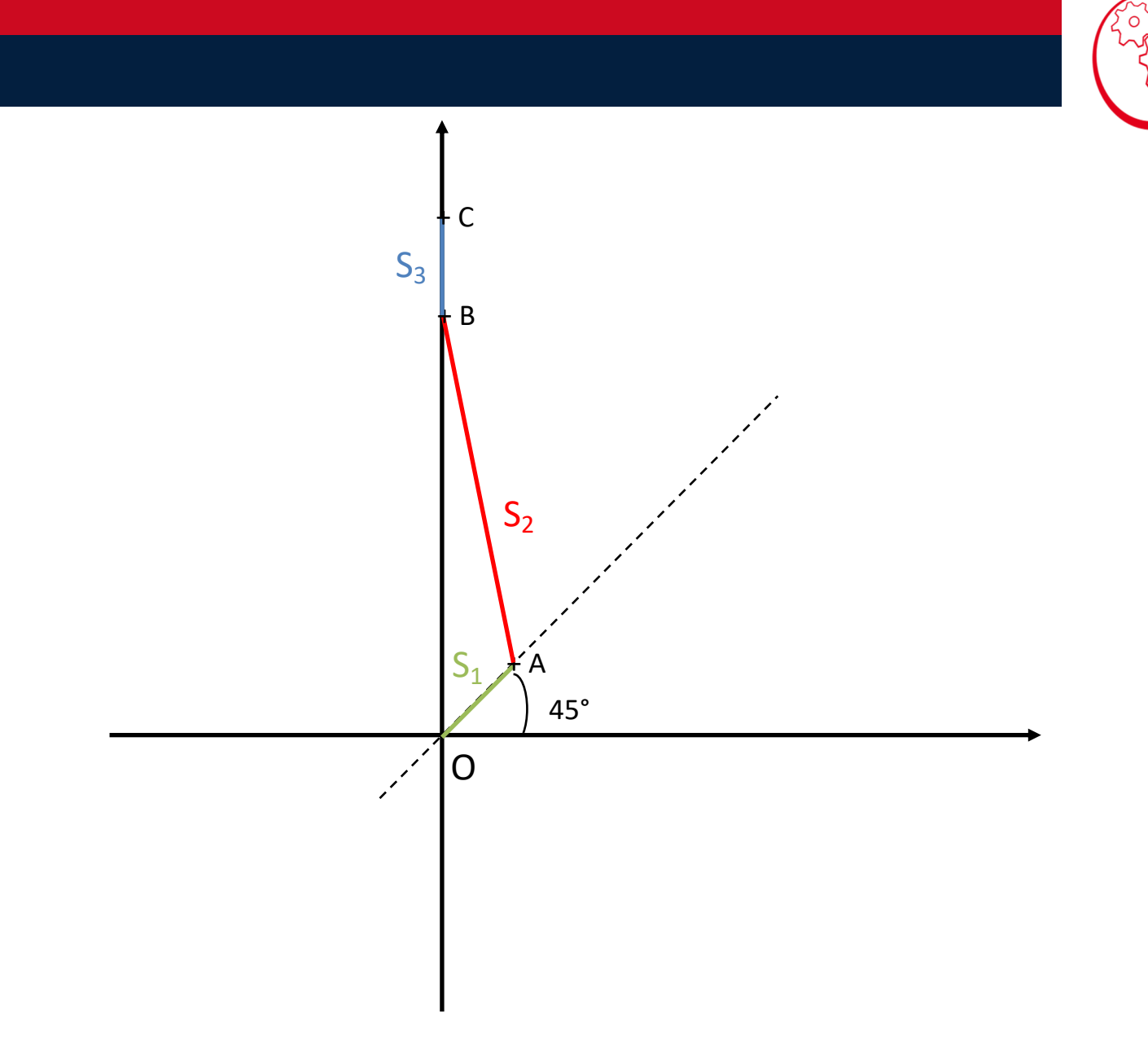

O